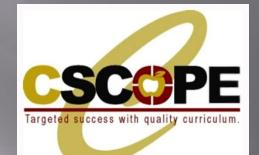

# MYCSCOPE 3<sup>RD</sup> LEARNING PLATFORM

The new site will provide an array of features and interactive functionality. During this presentation, you will learn a brief description of the four major sections of the new CSCOPE system.

### MyCSCOPE (www.mycscope.us)

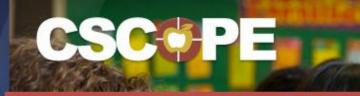

### Targeted Success with Quality Curriculum

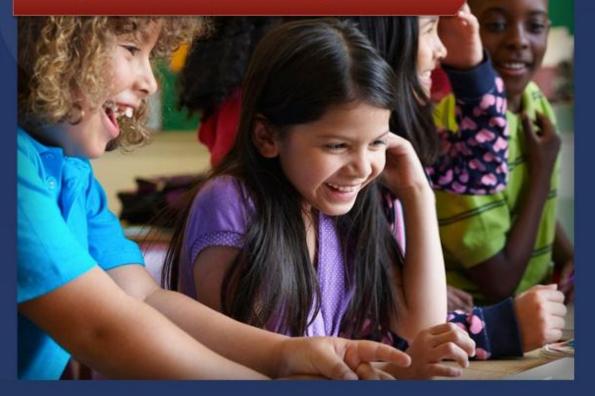

# Welcome to the **new CSCOPE site.**

Please login by entering the following information:

#### User Name

Your school district email address

Password Use your existing CSCOPE password

Sign In

Forgot Password?

If you need assistance logging in, please contact CSCOPE Tech. Support at techsupport@mycscope.us or toll-free at 1-800-544-3483.

## HOME SCREEN

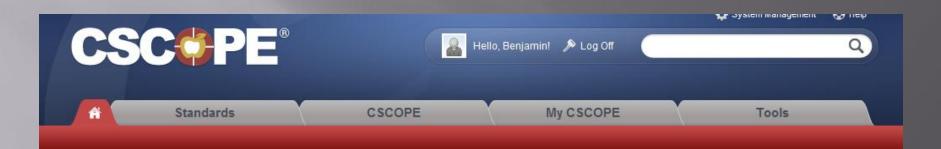

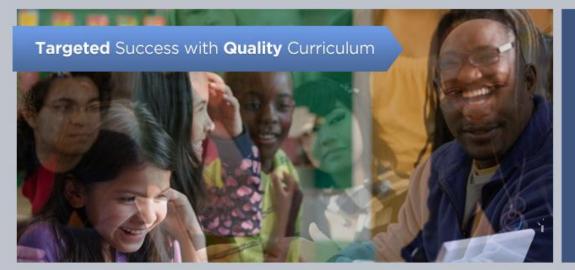

### Q Quick Search

Search for all CSCOPE curriculum, assessment, and instruction components by selecting one grade level and one subject area.

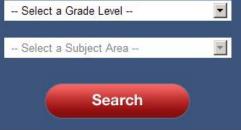

# SCROLL DOWN A BIT ©

### CSCOPE Support

Managing District Resources for District Admin.

- Tools: My Calendar
- O Account Admin. for District Admin.
- NEW! Account Administration for ESC

12»

Video Tutorial for Site Overview

### CSCOPE Updates

Check for revisions to CSCOPE components by clicking on the appropriate link below.

- Mathematics/Matematicas
- ELAR/SLAR
- Science/Ciencias
- Social Studies/Estudios Sociales

#### Assessment

### el CSCOPE News

- NEW! Projected Posting Windows
- Technology Newsletter
- Launch Details
- System Requirements

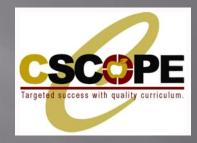

# **STANDARDS TAB**

WITHIN STANDARDS, USERS CAN VIEW, BROWSE, SEARCH, OR DOWNLOAD THE TEXAS ESSENTIAL KNOWLEDGE AND SKILLS (TEKS), PRE-KINDERGARTEN GUIDELINES, TEXAS COLLEGE AND CAREER READINESS STANDARDS, AND ENGLISH LANGUAGE PROFICIENCY STANDARDS.

### **STANDARDS TAB**

| CSCOPE         |                       |                                 | lo, Benjamin! 🔊 Log Off | ٩)    |
|----------------|-----------------------|---------------------------------|-------------------------|-------|
| A              | Standards             | CSCOPE                          | My CSCOPE               | Tools |
| View Standards | Browse Standards Sear | ch Standards Download Standards |                         |       |

### **View Standards**

From this search tool, you will be able to view the Texas Essential Knowledge and Skills (TEKS), the Prekindergarten Guidelines, the Texas College and Career Readiness Standards, and the English Language Proficiency Standards.

Select criteria from the menus below to view the standards.

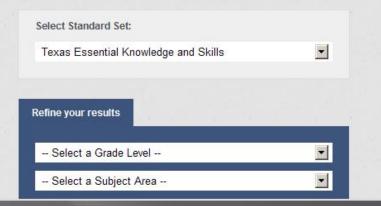

### **STANDARDS TAB**

From the Standards section you are able to view your state standards.

For Texas this is TEKS, Pre-K standards, Texas College and Career Readiness Standards and English Language Proficiency Standards.

The standards can be refined to your specific grade level and subject.

### Example:

If I taught High School Math and wanted to know what the Standards for Precalculus was I would make the following selections in the refine results box and select search.

| elect Standard Set:<br>Texas Essential Knowledge and Skills | • |
|-------------------------------------------------------------|---|
| efine your results                                          |   |
| High School Courses                                         | • |
| Mathematics                                                 | • |
| Precalculus                                                 |   |
|                                                             |   |
| Search Reset Search                                         |   |

# Now you give it a try.

Be sure to select the options that you were shown in the example.

High School Courses

Mathematics

Precalculus

Once you have made the selections hit the search button.

# How did you do?

# The following information should be on your screen:

Knowledge & Skill Statement - P.1: The student defines functions, describes characteristics of functions, and translates among verbal, numerical, graphical, and symbolic representations of functions, including polynomial, rational, power (including radical), exponential, logarithmic, trigonometric, and piecewisedefined functions. The student is expected to:

| ) | Student Expectation - P1A: Describe parent functions symbolically and graphically, including f(x) = xn, f(x) = 1n x, f(x) = loga x, f(x) = 1/x, f(x) = ex, f(x) =  x , f(x) = ex, f(x) =  x , f(x) = ex, f(x) = ex, f(x) = e |
|---|----------------------------------------------------------------------------------------------------|
|   | ax, f(x) = sin x, f(x) = arcsin x, etc.                                                                                                    |

| ۲ | Student Expectation - P.1B: Determine the domain and range of functions using graphs, tables, and symbols. |             |
|---|----------------------------------------------------------------------------------------------------|-------------|
|   |                                                                                                    | C CSCOPE Co |

Student Expectation - P.1C: Describe symmetry of graphs of even and odd functions.

| ۲ | Student Expectation - P.1D: Recognize and use connections among significant values of a function (zeros, maximum values, minimum values, etc.), points |
|---|----------------------------------------------------------------------------------------------------|
|   | on the graph of a function, and the symbolic representation of a function.                                                                             |

CSCOPE Components

CSCOPE Components

Add to My Favorites

CSCOPE Components

mponents

Print

PDF

Student Expectation - P.1E: Investigate the concepts of continuity, end behavior, asymptotes, and limits and connect these characteristics to functions represented graphically and numerically.

# **BROWSE STANDARDS**

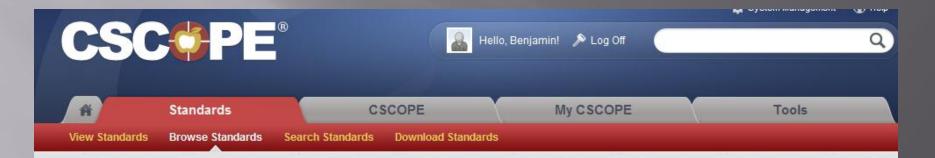

### **Browse Standards**

Using the browse tool, you will find the Texas Essential Knowledge and Skills (TEKS), the Prekindergarten Guidelines, the Texas College and Career Readiness Standards, and the English Language Proficiency Standards.

In this section, TEKS are arranged in the following order:

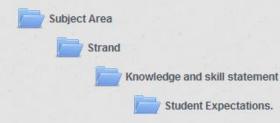

Please begin by selecting either the TEKS Subject Area or the Additional Standard Set that you wish to explore.

# **BROWSE STANDARDS**

| Reset Browse Standards                        |
|-----------------------------------------------|
| Reset Browse Standards                        |
| ELAR: English Language Arts and Reading       |
| SLAR: Spanish Language Arts and Reading       |
| ALLE: Artes de la lengua y lectura en español |
| Math: Mathematics                             |
| Mat: Matemáticas                              |
| Science: Science                              |
| Ciencia: Ciencia                              |
| SS: Social Studies                            |
| ES: Estudios Sociales                         |
| HE: Health Education                          |

# **BROWSE STANDARDS**

| Reset Browse Standards                        |     |         |                      |
|-----------------------------------------------|-----|---------|----------------------|
| ELAR: English Language Arts and Reading       |     |         |                      |
| SLAR: Spanish Language Arts and Reading       |     |         |                      |
| ALLE: Artes de la lengua y lectura en español |     |         |                      |
| Math: Mathematics                             | PDF | 📑 Print | Yadd to My Favorites |
| → <b>[</b> K: Kindergarten                    |     |         |                      |
| → 1: Grade 1                                  |     |         |                      |
| → <b>2: Grade 2</b>                           |     |         |                      |
| → <b>1</b> 3: Grade 3                         |     |         |                      |
| → <b>1: Grade 4</b>                           |     |         |                      |

## **BROWSE STANDARS**

|    | Math: N | Mathen                                                                                                    | natics     |                                                                                                    | 🧏 PDF      | Print            | Add to My Favorites   |
|----|---------|----------------------------------------------------------------------------------------------------|------------|----------------------------------------------------------------------------------------------------|------------|------------------|-----------------------|
| L> |         | K: Kin                                                                                                    | dergar     | ten                                                                                                  | 🧏 PDF      | Print            | 🎔 Add to My Favorites |
|    | L>      |                                                                                                    | K:Kn       | owledge and Skills                                                                                   | 🧏 PDF      | Print            | 🎔 Add to My Favorites |
|    | Ļ       |                                                                                                    | K:Nu       | mber, operation, and quantitative reasoning.                                                         | 🧏 PDF      | 📑 Print          | 🎔 Add to My Favorites |
|    |         | Ļ                                                                                                    |            | Knowledge & Skill Statement - K.1: The student uses numbers to name quantities. The stu              | udentise   | xpected to:      | PDF Print             |
|    |         | Student Expectation - K.1A: Use one-to-one correspondence and language such as more than, same no describe relative sizes of sets of concrete objects. |            |                                                                                                    |            | n, same numb     |                       |
|    |         |                                                                                                    |            |                                                                                                    |            | (                | CSCOPE Components     |
|    |         |                                                                                                    |            |                                                                                                    |            |                  | Assessments           |
|    |         |                                                                                                    | $ \vdash $ | Student Expectation - K.1B: Use sets of concrete objects to represent quantities giver               | n in verba | l or written for | rm (through 20).      |
|    |         |                                                                                                    |            |                                                                                                    |            | (                | CSCOPE Components     |
|    |         |                                                                                                    |            |                                                                                                    |            |                  | Assessments           |
|    |         |                                                                                                    | L>         | Student Expectation - K.1C: Use numbers to describe how many objects are in a set (<br>descriptions. | (through 2 | 20) using verb   | al and symbolic       |

### **Browse Standards**

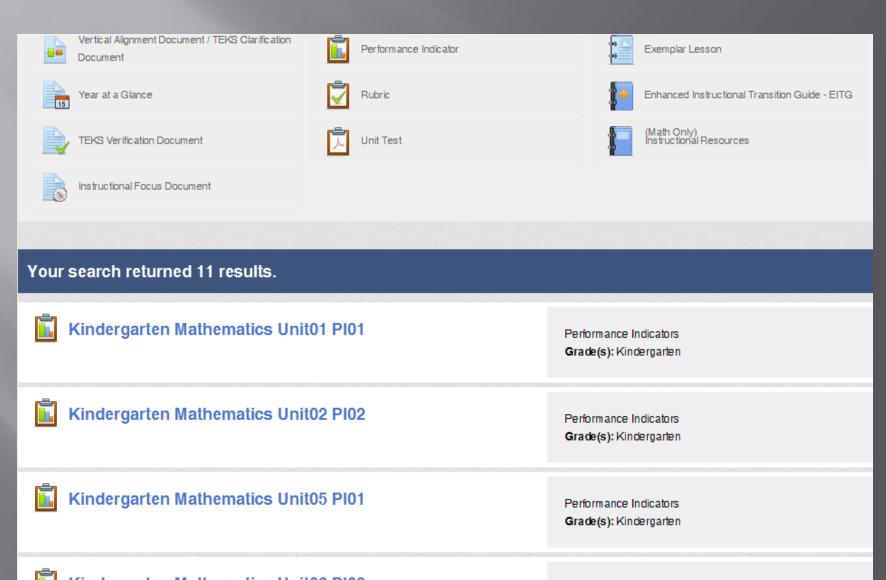

### Search Standards

From this search tool, you can perform a keyword search within the Texas Essential Knowledge and Skills (TEKS), the Prekindergarten Guidelines, the Texas College and Career Readiness Standards, and the English Language Proficiency Standards.

Enter one or more keywords and/or select criteria from the menus below to search TEKS or Additional Standard Sets.

| Select Standard Set:                                        |            |
|-------------------------------------------------------------|------------|
| Texas Essential Knowledge and Skills                        |            |
| Keyword Search ( Optional )                                 | Q          |
| Refine your results                                         |            |
| Select a Grade Level                                        |            |
| Select a Subject Area                                       |            |
|                                                             |            |
| check boxes below to limit your search by Levels of Alignme | ent.       |
| Knowledge & Skill Statement                                 | xpectation |

| Select Standard Set:                 |          |
|--------------------------------------|----------|
| Texas Essential Knowledge and Skills | ~        |
|                                      |          |
| Trigonometric Functions              | Q        |
| Refine your results                  |          |
| High School Courses                  | <b>~</b> |
| Mathematics                          | ~        |

Select Texas Essential Knowledge and Skills in the first drop down menu.
Type in "Trigonometric Functions" in the search bar.

Refine your results by selecting "High School Courses," "Mathematics," and "Pre-calculus" in the drop-down menus below the search bar.
Your page should now look like this.

#### Your search returned 3 results for Trigonometric Functions.

#### Knowledge & Skill Statement: P.1

Subject Area: Mathematics Grades: High School Courses

The student defines functions, describes characteristics of functions, and translates among verbal, numerical, graphical, and symbolic representations of functions, including polynomial, rational, power (including radical), exponential, logarithmic, trigonometric, and piecewise-defined functions. The student is expected to:

#### Student Expectation: P.3A

Subject Area: Mathematics Grades: High School Courses

Investigate properties of trigonometric and polynomial functions.

#### Student Expectation: P.3B

Subject Area: Mathematics Grades: High School Courses

Use functions such as logarithmic, exponential, trigonometric, polynomial, etc. to model real-life data.

### After clicking on the magnifying glass, your page should look like this.

- You can now look through a few different options for resources that will aid your instruction.
- Click "Knowledge & Skill Statement: P.1"

| Math: Mathe matics                                                                                                    | No PDF               | Print   | Y Add to My Favorites |
|----------------------------------------------------------------------------------------------------|----------------------|---------|-----------------------|
| P:Precalculus                                                                                                    | No. PDF              | Print   | Add to My Favorites   |
| P:Knowle dge and Skills                                                                                                    | A PDF                | I Print | Add to My Favorites   |
| ➤ Knowle dge & Skill State m ent - P.1: The student defines functions, describes characteristic numerical, graphical, and symbolic representations of functions, including polynomial, ratio logarithmic, trigonometric, and piecewise-defined functions. The student is expected to: | -                    |         |                       |
| StudentExpectation - P.1A: Describe parent functions symbolically and graphically, incl<br>1/x, f(x) = ex, f(x) =  x , f(x) = ax, f(x) = sin x, f(x) = arcsin x, etc.                                                                                                    | luding f(x) = xn, f( |         | loga x, f(x) =        |
| Student Expectation - P.1B: Determine the domain and range of functions using graphs                                                                                                    | s, tables, and sym   | nbols.  | CSCOPE Components     |
| StudentExpectation-P.1C:Describe symmetry of graphs of even and odd functions.                                                                                                    |                      |         |                       |

After clicking on "Knowledge & Skill Statement: P.1, you are brought here. You can now view several student expectations with corresponding CSCOPE components for each.

### **DOWNLOAD STANDARDS**

| Â              | Standards        | CSCOPE           |                    | Му СЅСОРЕ | Tools |  |
|----------------|------------------|------------------|--------------------|-----------|-------|--|
| View Standards | Browse Standards | Search Standards | Download Standards |           |       |  |

### **Download Standards**

In this section, you will find PDF documents of the Prekindergarten Guidelines, the Texas College and Career Readiness Standards, the English Language Proficiency Standards, and the STAAR Alternate Essence Statements.

Click on the title of the document listed below to download the standards.

### **Download Texas Academic Standards**

**Revised Texas Prekindergarten Guidelines** 

Texas College and Career Readiness Standards

English Language Proficiency Standards

Grade 3 Math STAAR Alternate Essence Statements

Grade 3 Reading STAAR Alternate Essence Statements

Grade 4 Math STAAR Alternate Essence Statements

- In this section, you are able to browse a list of standards for several contents and levels.
- The most helpful links here would be the "Texas College and Career Readiness Standards" and the "English Language Proficiency Standards."

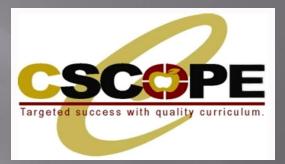

# **CSCOPE TAB**

THE CSCOPE SECTION IS WHERE USERS ARE ABLE TO SEARCH AND LOCATE THE CSCOPE **CURRICULUM, ASSESSMENT, AND INSTRUCTION COMPONENTS. HERE USERS CAN SEARCH VERTICAL ALIGNMENT DOCUMENTS, TEKS CLARIFICATION DOCUMENTS, TEKS VERIFICATION DOCUMENTS, INSTRUCTIONAL FOCUS** DOCUMENTS, EXEMPLAR LESSONS, **INSTRUCTIONAL RESOURCES, PERFORMANCE INDICATORS, RUBRICS, AND UNIT TESTS.** 

### **CSCOPE TAB**

- There are two ways to locate CSCOPE components within the CSCOPE tab.
  - You can search for multiple grades, subjects, courses, and filter for specific types of content in the <u>Search CSCOPE Components</u> section.
  - Or, you can access all the CSCOPE components that are currently available for one subject/grade or course in the <u>View</u> <u>CSCOPE Components</u> section.

### **CSCOPE TAB – Search**

 Image: Standards
 CSCOPE
 My CSCOPE
 Tools

 Search CSCOPE Components
 View CSCOPE Components
 View CSCOPE Components
 Tools

### Search CSCOPE Components

This search tool allows access to all CSCOPE curriculum, assessment, and instructional components. Begin your search by selecting the appropriate grade level and subject area. You may enter a keyword to narrow your search.

To select multiple grade levels and/or subject areas:

Windows Users - Hold down the control key and click to select desired items. Mac Users - Hold down the Apple (command) key and click to select desired items.

| Sele      | ect a Grade Level & Subject Area                                                                            |   |
|-----------|----------------------------------------------------------------------------------------------------|---|
| Kir<br>Gr | Select a Grade Level<br>ndergarten<br>rade 1<br>rade 2                                                      | • |
| En<br>Sp  | Select a Subject Area<br>nglish Language Arts and Reading<br>panish Language Arts and Reading<br>athematics | • |
| En        | Select a Course<br>nglish I                                                                                 |   |

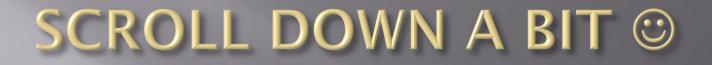

Narrow your search results to include specific types of materials and resources by clicking on the check box in front of the content type.

| Curriculum                                                   | Assessment            | Instruction                                                   |  |  |
|--------------------------------------------------------------|-----------------------|---------------------------------------------------------------|--|--|
| Vertical Alignment Document / TEKS<br>Clarification Document | Performance Indicator | Exemplar Lesson                                               |  |  |
| Vear at a Glance                                             | E Rubric              | Enhanced Instructional Transition Guide -<br>EITG (Math Only) |  |  |
| TEKS Verification Document                                   | Unit Test             | Instructional Resources                                       |  |  |
| Instructional Focus Document                                 |                       |                                                               |  |  |
|                                                              | Search                |                                                               |  |  |

# View CSCOPE Components

| <b>CSC</b>                                    | Hel                                       | llo, Benjamin! 🔊 Log Off              | Q)    |
|-----------------------------------------------|-------------------------------------------|---------------------------------------|-------|
| Search CSCOPE Components View CSCOP           | C SCOPE<br>PE Components                  | My CSCOPE                             | Tools |
| View CSCOPE Compone                           | ents                                      |                                       |       |
| Search for all CSCOPE curriculum, assessment, | and instruction components by selecting o | one grade level and one subject area. |       |
|                                               | Refine your results                       |                                       |       |
|                                               | Select a Grade Level                      |                                       |       |
|                                               | Select a Subject Area                     |                                       |       |
|                                               | Search                                    | 1                                     |       |

•To access all of the CSCOPE content for one subject and grade or one course, you can use the View CSCOPE Components section in the CSCOPE tab.

# View CSCOPE Components

| TER          | KS Verification Document          |                                                    |
|--------------|-----------------------------------|----------------------------------------------------|
| ÷ (s         | Mathematics - Algebra 1 - 6 Weeks | Click title to preview content Add to My Favorites |
| → ( <b>3</b> | Mathematics - Algebra 1 - 9 Weeks | Add to My Favorites                                |
|              | tructional Focus Document         |                                                    |
|              | Unit 01: The Study of Functions   | Add to My Favorites                                |
|              |                                   | Add to My Favorites     Add to My Favorites        |

- You will then receive a list of your search results.
- Click on the title of any item to view the content.

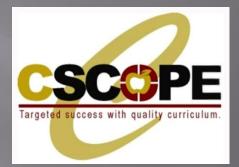

# **MY CSCOPE TAB**

• THE MY CSCOPE SECTION SERVES AS A PLACE TO STORE OR BOOKMARK THE CSCOPE COMPONENTS THAT USERS MOST REGULARLY UTILIZE FOR QUICK AND EASY ACCESS.

• ONCE A USER ADDS RESOURCES TO MY FAVORITES, THESE MATERIALS WILL BE AVAILABLE WITHIN THE MY CSCOPE SECTION AT EACH FUTURE LOGIN.

•USERS WILL ALSO BE ABLE TO CREATE THEIR OWN ONLINE FILING CABINETS FOR UPLOADING PERSONAL INSTRUCTIONAL RESOURCES.

# My CSCOPE TAB

|              |                         |                            |                  |           | 🔅 System Management | 🚫 Help |
|--------------|-------------------------|----------------------------|------------------|-----------|---------------------|--------|
|              | CCPE                    | (B)                        | Hello, Benjamin! | 🔊 Log Off |                     | Q,     |
|              |                         |                            |                  |           |                     |        |
| Ĥ            | Standards               | CSCOPE                     | Му               | CSCOPE    | Tools               |        |
| My Favorites | Search District Content | View District Content Dist | trict Resources  |           |                     |        |
|              |                         |                            |                  |           |                     |        |

| My Folders               |   | My Favorites                                     |                     |         |
|--------------------------|---|--------------------------------------------------|---------------------|---------|
| 🖃 🔚 My Favorites         |   | Name                                             | Modified on         | Options |
| My Bookmarks<br>My Files | ٠ | Grade 04 Mathematics Unit 01: Possible Lesson 01 | 8/1/2012 7:21:00 PM | Options |
| my mes                   |   |                                                  |                     |         |
|                          |   |                                                  |                     |         |
|                          |   |                                                  |                     |         |
|                          |   |                                                  |                     |         |
| •                        | ] |                                                  |                     |         |

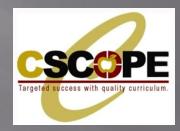

# **TOOLS TAB**

 THE TOOLS SECTION IS WHERE USERS CAN:
 MANAGE THEIR PROFILES
 BUILD LESSON PLANS USING A CONTENT CREATOR TOOL
 AND CREATE A CALENDAR THAT INCORPORATES PERSONALIZED LESSONS OR CSCOPE CONTENT.

# TOOLS

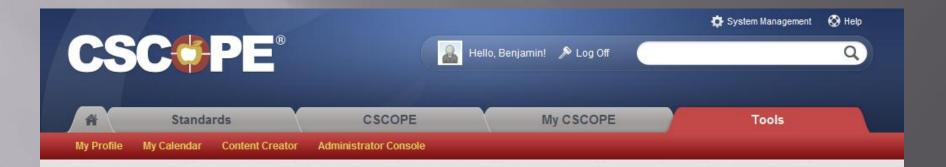

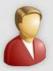

#### **My Profile**

Manage your account information, including name, email address, and professional interests.

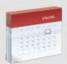

#### My Calendar

Basic calendar functionality is now available and allows users to create a calendar and pull in CSCOPE content.

Additional functionality will be available in early fall, including the ability to:

- Integrate District Content & Resources;
- Integrate Personal Content & Resources;
- Share your calendar.

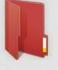

#### **Content Creator**

Create your own lessons using the 5E or Balanced Literacy model.

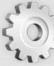

#### **Administrator Console**

Access the Principal Walkthrough Tool and Principal Center. The Administrator Console will be available after September 1, 2012. Please Note: If you are a Region, District, or Campus Administrator, you can access User Administration in System Management.

### CSCOPE TECH SUPPORT (HELP) TUTORIALS

🔅 System Management 🛛 🚱 Help

Tools

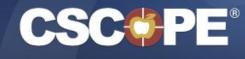

🔒 🛛 Hello, Benjamin! 🏾 🎤 Log Off

My CSCOPE

### **CSCOPE** Tech Support

Standards

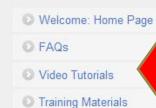

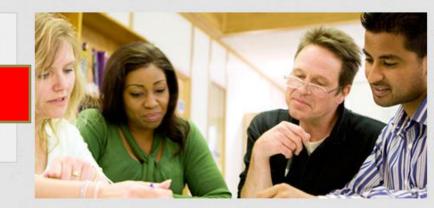

Welcome to the **CSCOPE Tech Support** website. Here you can browse our Frequently Asked Questions, watch our video tutorials, and download our training manuals.

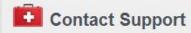

CSCOPE

Click <u>here</u> or call toll-free 1-800-544-3483 to report an error or receive technical assistance.

### Watch our Videos

Click here to see the lastest video tutorials for the CSCOPE site.

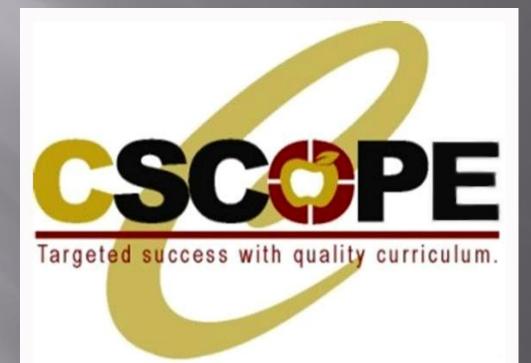